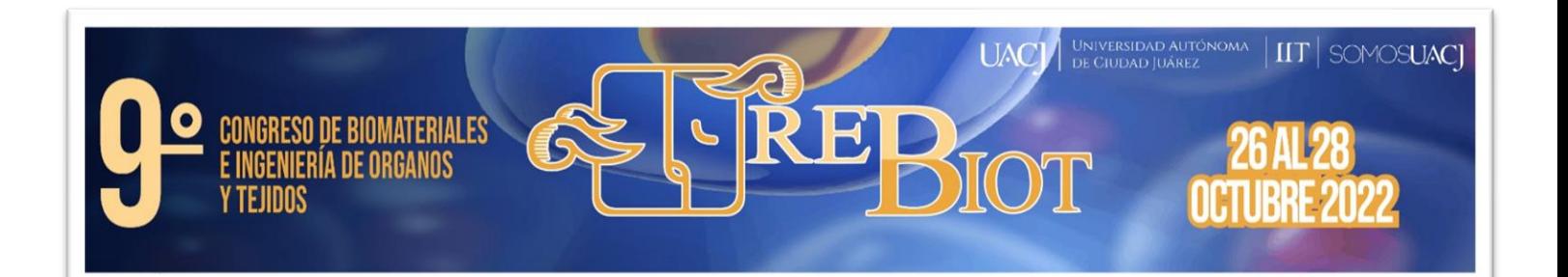

## **Instrucciones para la presentación de poster.**

Debido a que la mayoría de los trabajos en modalidad de poster serán presentados de manera virtual (a distancia) estas presentaciones se uniformarán para agilizar el tiempo de presentación ya que solo se contarán con 5 minutos totales, 4 de presentación y 1 para preguntas.

El día y horario de su presentación lo encontrarán en el programa final, el cual se subirá en la página principal a partir del día 17 de octubre. Se les pide a todos participar durante todo el evento y estar preparados por si alguien falla podría haber pequeños cambios en el seguimiento del programa.

A continuación, se presentan los lineamientos a seguir para la presentación de posters:

La presentación del poster se realizará en power point en cinco diapositivas, usando de base alguna de las plantillas proporcionadas por el congreso. Las encuentran en la página oficial del lado derecho en donde dice información, descargar plantillas. Las plantillas y la imagen son solo una ayuda, pero pueden cortar y pegar y hacer uso práctico de estas ayudas.

Las diapositivas deberán ser muy visuales con muy poco texto, usando principalmente títulos y frases cortas y legibles a la audiencia, la comunicación principal deberá ser visual basada en las imágenes presentadas y verbal con su presentación. Se recomienda usar todo el espacio disponible en la pantalla y usar imágenes y letras aceptablemente grandes.

- 1. La primera plantilla deberá ser de portada conteniendo el Título, autores e instituciones.
- 2. La segunda deberá presentar a manera de introducción la motivación y el objetivo del trabajo. Deberá contestar el ¿por qué? Y ¿para qué? se hace este trabajo.
- 3. La tercera el desarrollo del trabajo, trabajo experimental. Deberá contestar el ¿qué y cómo se hizo?
- 4. La cuarta deberá exponer los resultados obtenidos. Deberá contestar el ¿y qué pasó? ¿Qué se encontró? ¿Cuál fue el resultado?
- 5. La quinta, las conclusiones a las que se llegó. Deberá contestar ¿Qué se aprendió?

Cada trabajo recibirá su respectivo reconocimiento de participación vía correo electrónico.